## EJERCICIOS SOBRE LA RECTA REAL

**Construir 10 rectas reales como la que se ve más abajo y realizar sobre ellas las** 

**operaciones que muestran las distintas tarjetas numeradas.**

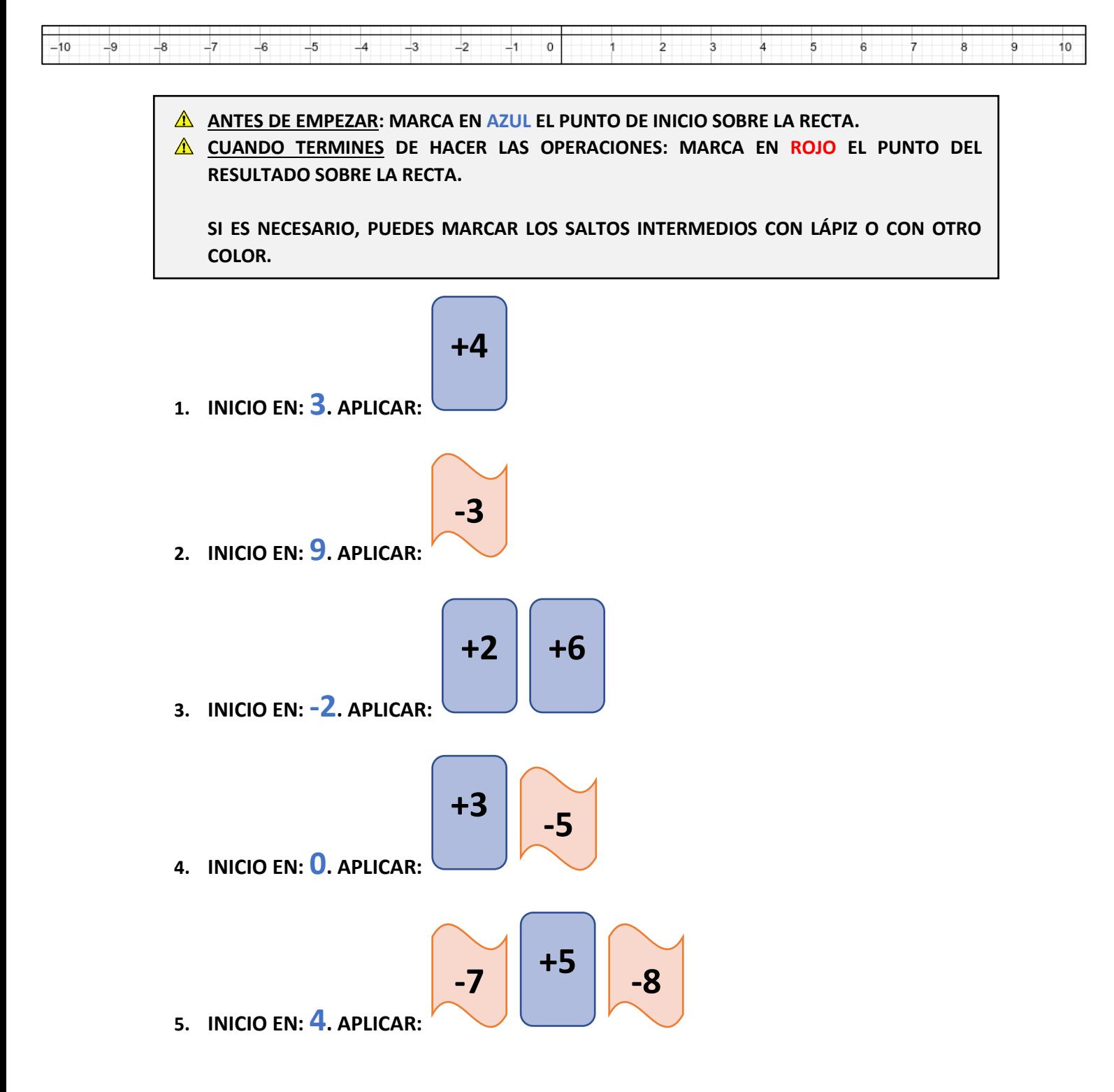

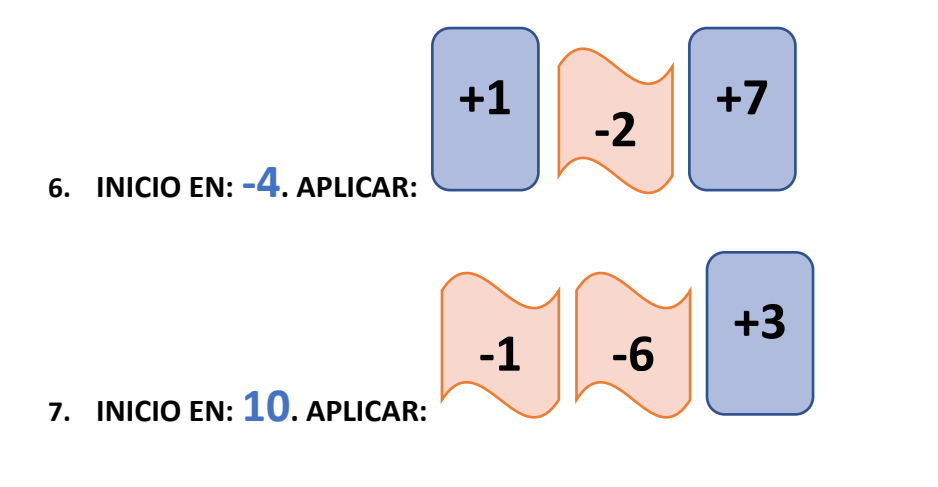

8. INICIO EN: 
$$
-1
$$
. APLICAR:  $\begin{bmatrix} +4 & -0 & -4 \\ -4 & -1 & -1 \end{bmatrix}$ 

**9. INICIO EN: 2. APLICAR:**

$$
\begin{array}{|c|c|}\n\hline\n+8 & -5 & +2 & -3 & -5 \\
\hline\n-\end{array}
$$

**10. INICIO EN: -8. APLICAR:**

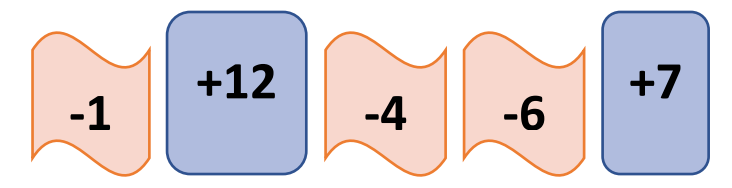